#### **This work is licensed under the Creative Commons Attribution-NonCommercial-ShareAlike 3.0 Unported License.**

To view a copy of this license, visit http://creativecommons.org/licenses/by-nc-sa/3.0/

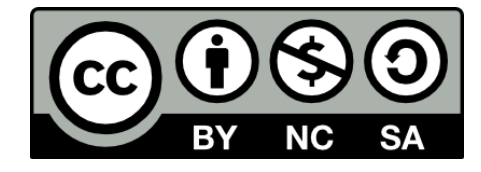

#### **Hugo González**

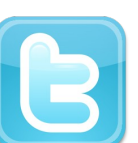

**@hugo\_glez**

#### **http://atit.upslp.edu.mx/~hugo/**

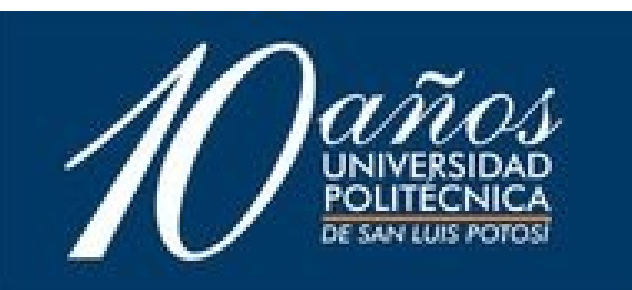

Montando un servidor Samba + ldap para administrar usuarios en un laboratorio de cómputo: Caso en el ITSLP **Hugo Francisco González Robledo** Departamento de Posgrado Centro de Telecomunicaciones (C. Computo) **Instituto Tecnológico de San Luis Potosí** hugo.gonzalez@itslp.edu.mx http://ardilla.zapto.org

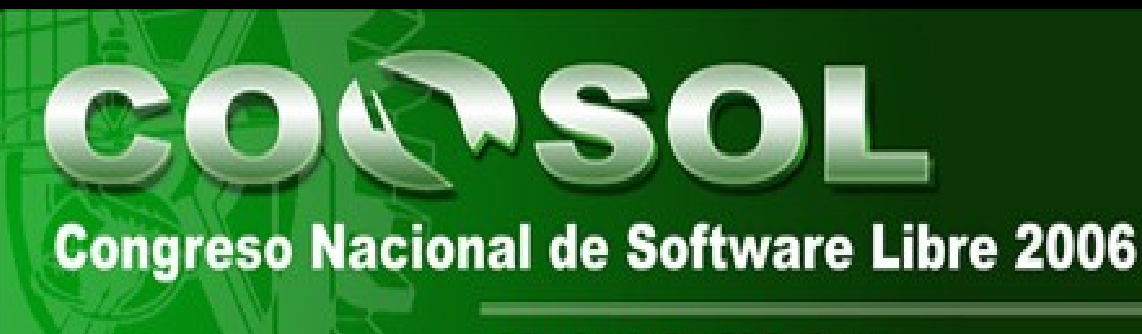

**Ciudad de México** 

Abril 2006

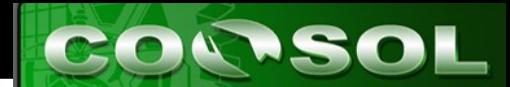

# ¿ Quién les habla ?

- M. C. en Ciencias de la Computación por el ITSLP.
- Participante en el Departamento de Posgrado.
- Más de 7 años de experiencia en uso de SL y más de 4 a nivel Profesional.
- NetAdmin. Migrando a Linux y OpenBSD. Y manteniendo Solaris.

Ponente en diversos eventos de talla Internacional.

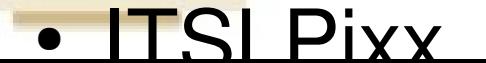

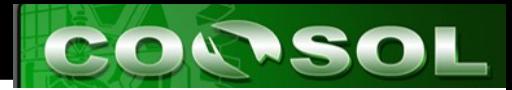

# Agenda

- El ITSLP
- El Centro de Computo
- El Problema
- La solución
- Parte técnica (Proceso)
- Trabajo a futuro

**Conclusiones (Beneficios)** Sesión de Preguntas

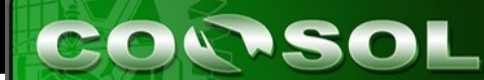

## Instituto Tecnológico de San Luis Potosí

- Institución de Educación Superior, depende del Sistema Nacional de Educación Superior Tecnológica.
- Fundado hace 35 años.
- Cuenta con 9 carreras, 7 ingenieria y 2 licenciatura, además de 2 Posgrados, en Mecánica y Ciencias de la Computación.
	- **Actualmente cuenta con 3543 Alumnos** regulares.
- Equipo de cómputo 728 equipos. De los cuales

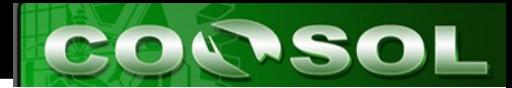

### Centro de Computo

- Dentro del Centro de Cómputo está el departamento de Telecomunicaciones, salas multiusos y el laboratorio.
- La función principal del laboratorio es ofrecer servicio a los alumnos de uso de equipo (internet), almacenamiento de archivos, impresión y asesoría.

• La mayor parte de los equipos tienen Win XP instalado, algunos tienen linux y otros incluso Solaris.

● El alumno pone las hojas y las impresiones no

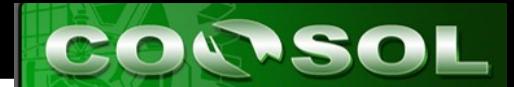

#### El Problema

- Es necesario dar seguimiento al uso del equipo, para sancionar usos indebidos, maltrato.
- Es necesario tener estadísticas del número alumnos que se atienden, por día, semana, mes semestre.
- Autentificación centralizada, manejo de perfiles ("profiles")

Mejorar el servicio de almacenamiento temporal.

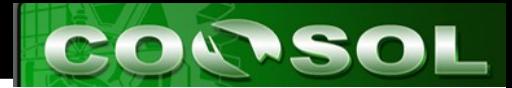

### Posibles Soluciones

- Administrador de dominios
	- $NTA$
	- Windows 2000
	- Windows 2003
- Manejan los perfiles y la autentificación centralizada, desde hace 2 años se usa SAMBA para almacenamiento.

La licencia de prueba caducó del 2003. Mayor control sobre los recursos.

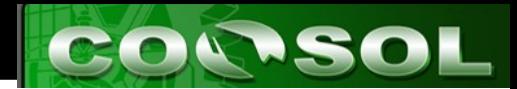

#### La Solución

- FOSS : Samba + Idap
	- Parecido a Active Directory

- Mayor flexibilidad
- Mayor aprendizaje
- Menores Costos

• Integración a futuro con CUPS y PyKota

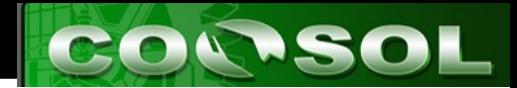

#### SAMBA

- Software que permite interactuar redes linux con redes windows.
- Multiples funciones
	- Controlador de Dominio
- Compartición de recursos.
- Samba 3.0
- http://www.samba.org
- **Falta de integración**

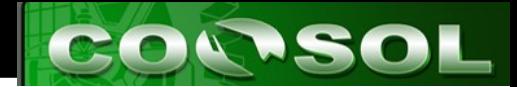

#### LDAP

- Software del protocolo para transporte de acceso a información.
- LDAP maneja los datos en un árbol de directorios de información, y maneja esquemas para almacenar la información, esto lo hace muy extensible
- Permite almacenar gran cantidad de información de solo lectura.

• No es Active Directory, pero tienen conceptos muy similares.

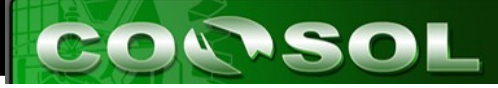

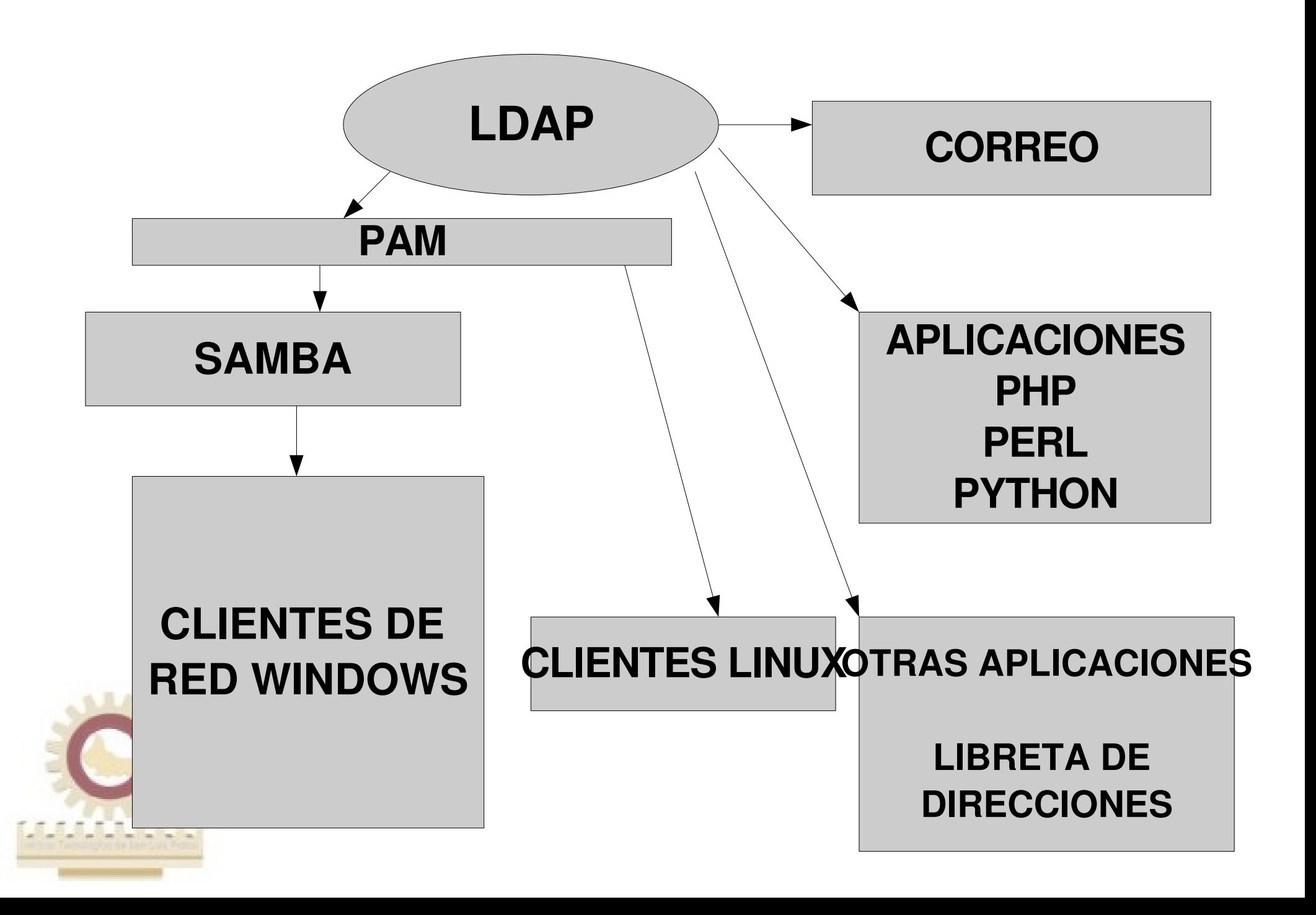

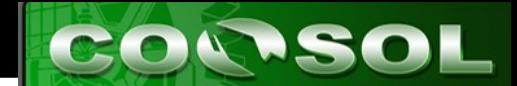

### Samba+Ldap smb-Idap-tools

- smb-Idap-tools es un conjunto de herramientas que permiten integrar samba con ldap
- Fue desarrollado por terceros, bajo licencia GPL
- El esquema para Idap se incluye en samba-src samba.schema
- smb-Idap-tools incluye herramientas para:

Llenar el la información del servidor Idap smb-Idappopulate

– Administrar usuarios y equipos, contraseñas

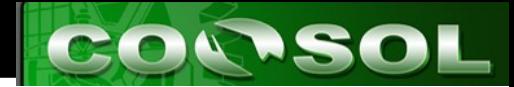

### Samba+Ldap smb-Idap-tools

- El documento brindado por idealx es una guía "casi" perfecta. Faltan algunos detalles.
- Modificar el script smb-Idap-populate para que se adapte a tus necesidades.
	- Definir el nombre del "Dominio"
	- Definir las contraseñas de acceso.

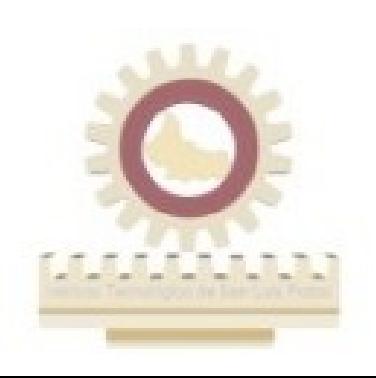

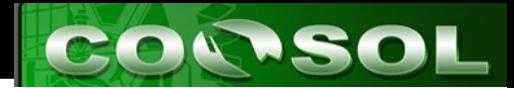

#### Instalación

- Instalar Debian GNU/Linux
- Instalar smb-Idap-tools
	- apt-get install smb-Idap-tools
	- Esto instala todas las dependencias
- Instalar Idap, samba, samba-source
- Samba-source para obtener el esquema samba para ldap

**Instalar phpldapadmin para verificar los valores** 

• instalar apache+php

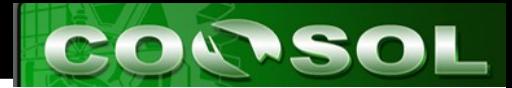

# Configuración

- Configurar Idap
- Configurar pam para autenticar linux con Idap
- Configurar samba
	- Modificar algunos parametros para que integre samba ldap
- smb-Idap-population
- Dar de alta los usuarios
- Configurar los clientes

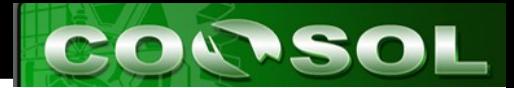

#### Puesta a punto

- Se obtuvo la lista de todos los alumnos inscritos en el plantel para darlos de alta a través de un script
- Solo se tienen que activar las cuentas y los usuarios deben cambiar su contraseña.
- Se realizaron scripts en Win para meter al nuevo dominio todas las maquinas.

Los perfiles se almacenan en el directorio home de cada usuario, al ir creciendo el tiempo de arranque es mayor.

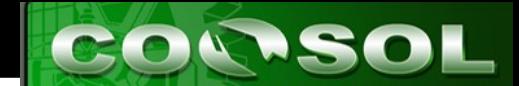

#### "Problemas"

- Se necesitan casi de 6 GB para almacenar la información de los 3543 usuarios en LDAP
- Los logs de uso de samba son abundantes.
- Profiles .... el eterno dilema
	- Configurar los clientes
	- Cada semestre se reinstalan los equipos ... y se meten a dominio ...

**El cron corre clamav cada 10 minutos para** revisar los archivos de los usuarios

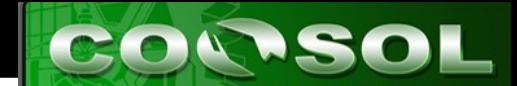

#### **Experiencias**

- En ocasiones anteriores, se había intentado realizar la implementación, faltando tiempo y esfuerzo para completarla.
- Con mayor conocimiento de los fundamentos y mas tiempo se logró llevar acabo una implementación exitosa.
- El servicio es transparente para los usuarios (los cuales están contentos)

● Nos brinda mayor flexibilidad y oportunidad.

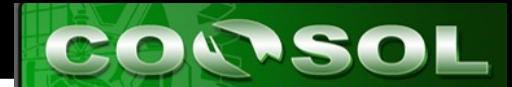

#### Conclusiones

- El FOSS rula, existen soluciones alternativas para casi todo.
- Es necesario esfuerzo, paciencia y constancia para lograr obtener resultados.
- Entre mas experiencia desarrolles, más rápido y fácil es implementar nuevas soluciones.
- La comunidad se fortalece, y es necesario dar a conocer los trabajos y resultados para expandir su uso.

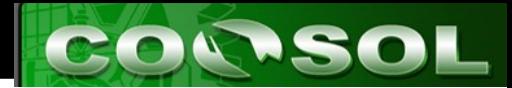

### Trabajo a futuro

- Implementar CUPS y PyKota
- Implementar postfix + Idap
	- Para ofrecer servicio de correo a los alumnos
- Migrar las aplicaciones para que autentifiquen con ldap
- Migrar la solución para los trabajadores del instituto, y no solo para los alumnos.

– Validación en dominio, correo, aplicaciones

• Single Sign On

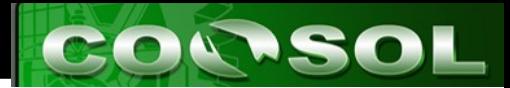

#### Agradecimientos

- $\bullet$  AI ITSLP :
	- Centro de cómputo por dejarme jugar con las máquinas
	- Posgrado por el apoyo para el viaje
- Organizadores del evento
	- Por la invitación
- La comunidad FOSS ...

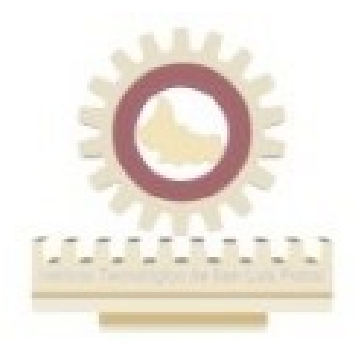

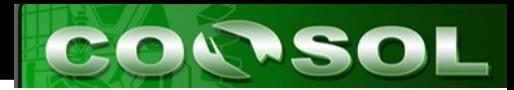

#### **Referencias**

- Debian GNU/Linux
	- www.debian.org
	- www.debian.org.mx
- Samba
	- www.samba.org
- LDAP
	- www.ldap.org
	- smb-Idap-toos
	- samba.idealx.org

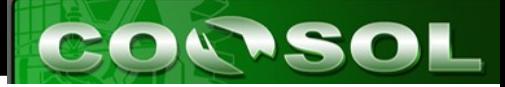

# PREGUNTAS

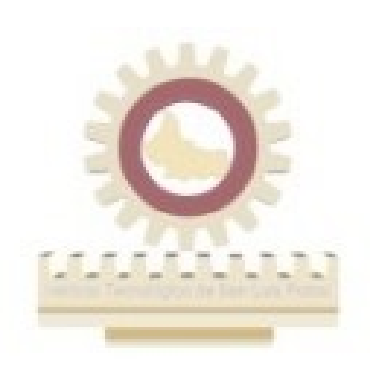

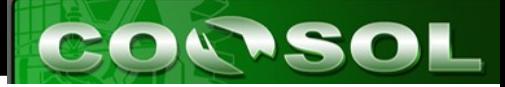

#### GRACIAS !

#### http://www.itslp.edu.mx http://ardilla.zapto.org http://ardilla.zapto.org/sambaldap/

hugo.gonzalez@itslp.edu.mx

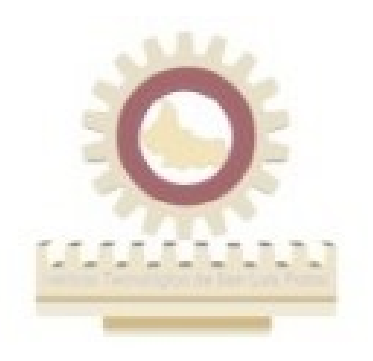